### Oracle Views What can they do for you?

**CDOUG October 1999**

**Suhas Upadhye Principal Consultant** *Keane Inc.*

### What we will cover:

### Outline:

- 1.1. Abstract
- 1.2. What is a VIEW?
- 1.3. View DDL's
- 1.4. Steps to create a View
- 1.5. Obtaining Information on Views
- 1.6. Practical Considerations
- 1.7. Categories of Views
- 1.8. DML operations on Views
- 1.9. Triggers on Views
- 1.10. Data Dictionary Views
- 1.11. View advantages
- 1.12. Materialized Views
- 1.13. New for Oracle8i?
- 1.14. Where do we go from here?

### Abstract

- Views are a powerful tool in a relational database such as Oracle.
- This presentation is aimed at novice and experienced users alike of Oracle 7.x/8.x.
- Various usage's will be explained with practical examples .
- New additions for views in Oracle8 will be touched upon.

# Introduction to Views:

### What is a VIEW?

• A view is a *named query*. It is "a tailored" presentation of the data contained in one or more tables (or other views)."

- For SQL, *view* = a named or derived *virtual* table
- For users, *view* = a table (which in fact does not exist!)
- View  $\neq$  a separate copy of an underlying table
- View = a *window* into the underlying table
- Changes can be done from *both* directions:

underlying table  $\leftrightarrow$  view

### Tables v/s Views

- <sup>l</sup> Views are created, dropped or granted access to, identical to a table.
- $\bullet$  How do views differ from tables?

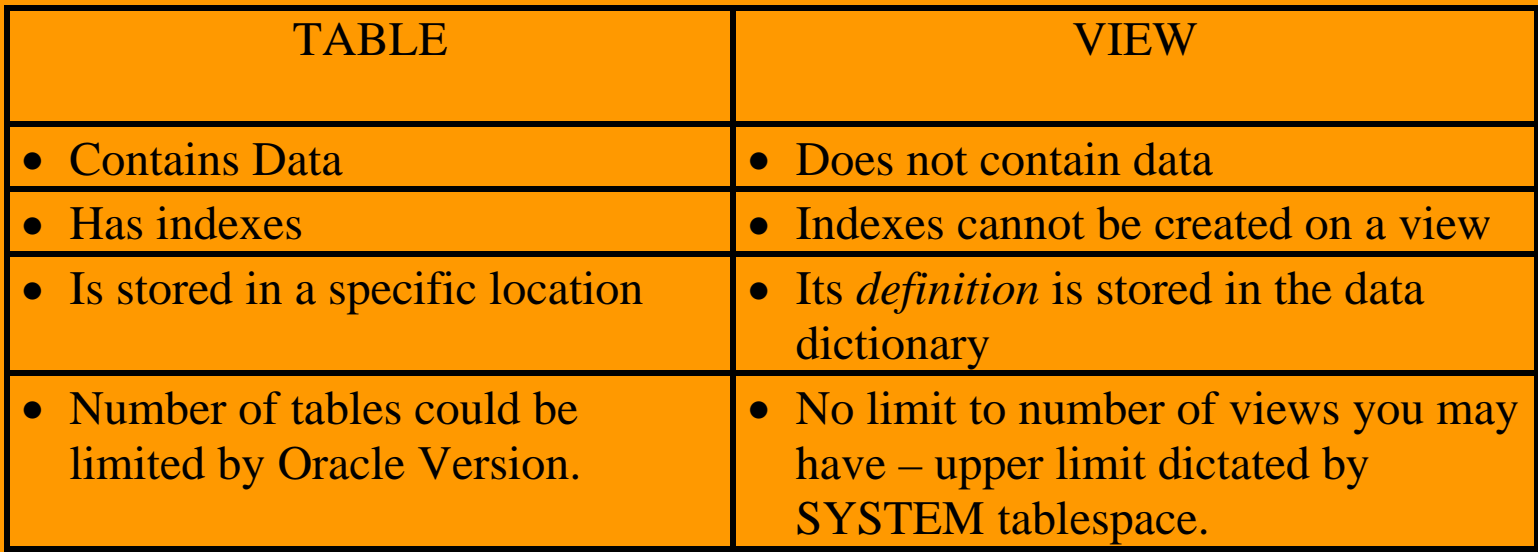

### View DDL's

- $\bullet$  CREATE VIEW  $\langle$  view name $\rangle$ 
	- AS <sub query>
	- [WITH CHECK OPTION];
		- (Note: WITH CHECK OPTION means "don't let me update the view if the updated rows would not be retrieved by the query")
- DROP VIEW <view name>;
	- CREATE VIEW reorder AS SELECT id, onhand, reorder FROM stock WHERE onhand < reorder WITH CHECK OPTION;

### View DDL's

### Important features:

- A view can be dependent on multiple tables/views.
- <sup>l</sup> These tables/views must exist in the database, and the columns must be defined.
- The individual creating the view must have 'CREATE VIEW' privileges or a role that includes it.
- **•** The individual creating the view must also have been granted *direct* access and necessary privileges on the tables in the view (not via a role). (The end user using the view (DML) need not have necessary privileges on the base tables themselves, but privileges on the view itself will suffice.)
- If a table the view depends on is dropped, the view is not dropped, it is merely marked 'invalid' and any access attempts will result in an error.

### Steps to create a View

- **Scratch-Pad**: Create the SQL statement in a file first.
- **Correct:** Continue working on it till it yields the desired result(s).
- **Tune:** Tune the SQL using the EXPLAIN plan.
	- Full table scan on driving table OK now (as you may have additional qualifiers at run time)
	- Full table scans on supporting tables should not be necessary.
	- Determine if you are not using an index that you thought you would. Add columns in WHERE clause to facilitate usage of composite indexes.
- **Create:** Add the 'create view' line to the SQL and run it to create the view object.
- **Maintain**: If the underlying tables, security requirements and/or business rules change necessitating a view change, re-tune before deploying it.

## Obtaining Information on Views

### <sup>l</sup> **USER\_OBJECTS**:

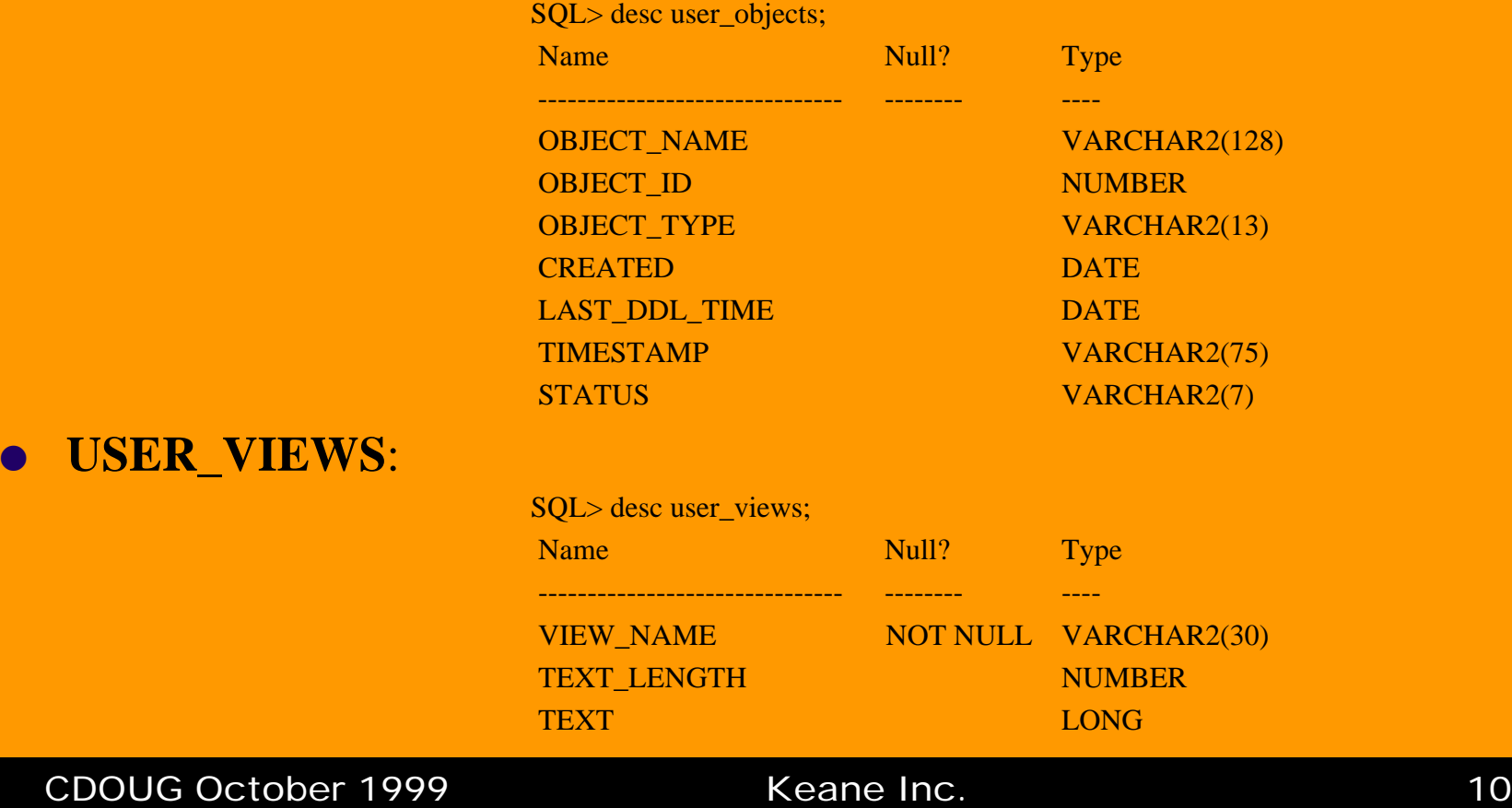

### Practical Considerations

#### • Myth :

Performance degradation -- at time of execution, view query is usually merged with the statement resulting in single SQL statement => no more additional time to give results.

> CREATE VIEW emp\_view AS SELECT empno, ename, sal, loc FROM emp, dept WHERE emp.deptno = dept.deptno AND dept.deptno =  $10$ ;

#### • Now consider the following user-issued query:

SELECT ename FROM emp\_view WHERE empno = 9876;

#### The final query constructed by Oracle is

SELECT ename FROM emp, dept WHERE emp.deptno = dept.deptno AND  $depth\cdot\text{depth} = 10 \text{ AND } emp\cdot\text{tempno} = 9876;$ 

#### CDOUG October 1999 **Keane Inc.** Neane Inc.

### Practical Considerations

### <sup>l</sup> **Do's/Don'ts** :

- Adopt consistent naming standards for views. E.g. suffix views with '\_v'
- Expand all columns in a the SQL instead of 'select \* from'
- Views should not be built using views -- though Oracle allows it, it does seem to negetively affect performance.

#### <sup>l</sup> **Caveats:**

- A view's query cannot select the CURRVAL or NEXTVAL pseudocolumns.
- If a view's query selects the ROWID, ROWNUM, or LEVEL pseudocolumns, they *must have aliases* in the view's query.

### Practical Considerations

#### **e** Caveats (cont.):

• You can define a view with a query that uses an asterisk  $(*)$  to select all the columns of a table:

CREATE VIEW emp\_vu

AS SELECT \* FROM emp;

Oracle *translates* the asterisk into a list of all the columns in the table at the time the CREATE VIEW statement is issued. If you subsequently add new columns to the table, the view *will not contain* these columns unless you recreate the view by issuing another CREATE VIEW statement with the OR REPLACE option. Oracle recommends that you explicitly specify all columns in the select list of a view query, rather than use the asterisk.

### Categories of Views

### <sup>l</sup> **Simple View :**

The query for a simple view contains only one table

#### • **Column subset**

CREATE VIEW s\_view AS select sno, sname from s where..;

• **Row subset**

CREATE VIEW s\_view AS select  $*$  from s where..;

# Categories of Views

#### $\bullet$  Join View :

The query contains the join of one or more tables/views.

#### CREATE VIEW ss\_pp

AS select s.sno, s.sname, p.pno, p.pname from s, p where s.city =  $p.$ city;

### Categories of Views

### **e** Partition View :

The query combines a large table that has been divided into several physical partitions, into a single view for query purposes. The partition view queries each partition and uses a 'UNION' to join the tables (partitions).

#### **Object View :**

An object view synthesizes objects based on queries of relational or object tables.

#### Assume:

- sno is the *primary key* on table s
- CREATE VIEW sno\_city\_v
	- AS select sno, city from s;
- CREATE VIEW status\_city\_v

AS select status, city from s;

- INSERT into "sno\_city\_v" is o.k.
- **.** INSERT into "status\_city\_v" cannot be done!!
	- Reason? Because "SNO" cannot be NULL, but we cannot insert SNO via the view "status\_city"

#### <sup>l</sup> **Updateable Join Views (concepts)**

- A *join view* is a view that contains a join. Join views are updateable under the certain conditions.
- A *key-preserved table* is a table in a join view, all of whose key columns are present as keys in the join view.

#### $\bullet$  Updateable Join Views

You can execute the DML statements INSERT, UPDATE, and DELETE on a join view only provided that all of the following are true:

- The DML statement affects only one of the tables underlying the join.
- If the statement is UPDATE, then all columns updated are extracted from a *key-preserved table*.

#### $\bullet$  Updateable Join Views(cont.)

- If the statement is DELETE, then there is one and only one *keypreserved table* in the join. (This table may be present more than once in the join, unless the view has the CHECK OPTION.)
- If the statement is INSERT, then all columns into which values are inserted come from a key-preserved table, and the view does not have the CHECK OPTION.

# Triggers on Views

### <sup>l</sup> **Triggers**

Oracle allows you to define procedures that are implicitly executed when an INSERT, UPDATE, or DELETE statement is issued against the associated table. These procedures are called database *triggers*.

- A "BEFORE" trigger executes *prior* to the triggering statement
- An "AFTER" trigger executes *subsequent* to the triggering statement, while
- The "INSTEAD OF" trigger executes *rather than* the triggering statement.

The INSTEAD OF trigger is available for views only -- they cannot be placed on a table. This is the only type of trigger to place on a view. The trigger will execute separately for each row in the view. These provide a transparent way of updating a normally non-updateable view.

- $\bullet$  **Static Data Dictionary Views**
- $\bullet$  Dynamic Performance views.

#### $\bullet$  **Static Data Dictionary Views**

- Base Tables
	- normalized
	- created with the *sql.bsq* script
- Data Dictionary views
	- Views simplify the base table information
	- created with the *catalog.sql* script
- Data-dictionary tables consume space in physical database files

DBA\_xxx : Entire database objects

ALL\_xxx : All objects user can access

USER\_xxx : Objects user owns

#### **• Dynamic Performance views.**

- Dynamic performance tables (X\$ tables) consume space in the System Global Area (SGA)
- The X\$ tables and their related V\$ views are created in memory each time a database instance is started.
- Oracle hides the complex X\$ table queries (script from catalog.sql)
	- 1. Creates a view say v\$datafile from a complex query.
	- 2. *create or replace view v\_\$datafile as select \* from v\$datafile;*
	- 3. *drop public synonym v\$datafile;*
	- 4. *create public synonym v\$datafile for v\_\$datafile;*
- V\$-view-creation statement is stored in the v\$fixed\_view\_definition view.
	- *select view\_name, view\_definition*
	- *from v\$fixed\_view\_definition*
	- *order by view\_name;*

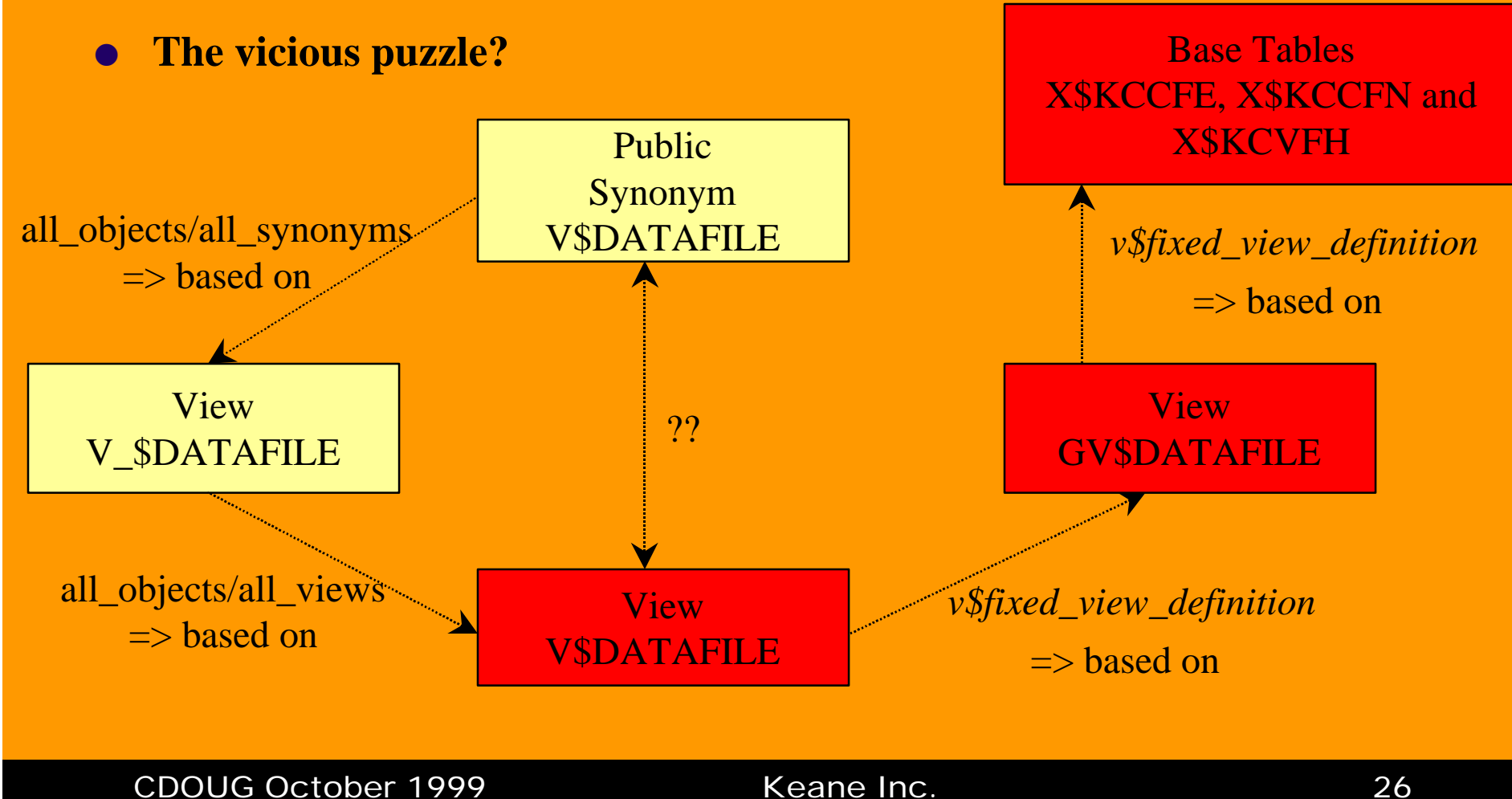

#### **• And the complex SQL that was hidden is...**

#### **[create view gv\$datafile as]**

**select** fe.inst id, fe.fenum, to number(fe.fecrc scn),

to\_date(fe.fecrc\_tim,'MM/DD/RR HH24:MI:SS'), fe.fetsn, fe.ferfn, decode(fe.fetsn,0,decode(bitand(fe.festa,2),0,'SYSOFF','SYSTEM'), decode(bitand(fe.festa,18),0,'OFFLINE',2,'ONLINE','RECOVER')), decode(bitand(fe.festa,12),0,'DISABLED',4,'READONLY',12,'READ WRITE','UNKNOWN'), to\_number(fe.fecps),to\_date(fe.fecpt,'MM/DD/RR HH24:MI:SS'), to\_number(fe.feurs),to\_date(fe.feurt,'MM/DD/RR HH24:MI:SS'), to\_number(fe.fests), decode(fe.fests,NULL,to\_date(NULL),to\_date(fe.festt,'MM/DD/RR HH24:MI:SS')), to\_number(fe.feofs),to\_number(fe.feonc\_scn),

to\_date(fe.feonc\_tim,'MM/DD/RR HH24:MI:SS'), fh.fhfsz\*fe.febsz, fh.fhfsz, fe.fecsz\*fe.febsz, fe.febsz, fn.fnnam

**from** x\$kccfe fe, x\$kccfn fn, x\$kcvfh fh

**where** fn.fnfno=fe.fenum and fn.fnfno=fh.hxfil and fe.fefnh=fn.fnnum and fe.fedup!=0 and fn.fntyp=4 and fn.fnnam is not null;

### **e** Changes

- The number of V\$ views increased from 97 to 140 from Release 7.3.2 to Release 8.0.4
- The number of X\$ tables increased from 158 to 208.
- Oracle added a new set of V\$ views in Oracle8, the GV\$ views -- these contain an additional column for the Instance ID (inst\_id)

- **e** Security
- $\bullet$  Query Simplification
- **Allows Different Perspective**
- **e** Schema Transparency / Location Transparency
- **e** Schema Consistency
- **Allows work-around for SQL limitations**

#### $\bullet$  Security

• to provide an additional level of table security by restricting access to a predetermined set of rows and/or columns of a table

#### **CREATE VIEW emp\_sal\_hist\_v AS**

- **SELECT ratehist.employee, ratehist.beg\_date, ratehist.pay\_rate**
- **FROM ratehist, employee**
- **WHERE ratehist.company = employee.company**
- **AND ratehist.employee = employee.employee**
- **AND USER = employee.user\_id;**

#### **Query Simplification**

 For example, a single view might be defined with a join, which is a collection of related columns or rows in multiple tables. However, the view *hides* the fact that this information actually originates from several tables.

Saving of complex queries also permits *simplified commands* for an end-user who does not know how to make joins and/or cryptic business rules governing a join.

#### **• Allows Different Perspective**

- For example, the columns of a view can be renamed without affecting the tables on which the view is based.
- Columns cannot be dropped from tables in version 7.x, but you could recreate views without the unnecessary column.

#### **e** Schema Transparency / Location Transparency

- Ability to hide the schema of data from the application, and therefore the user.
- For example, if a view's defining query references three columns of a four column table and a fifth column is added to the table, the view's definition is not affected and all applications using the view are not affected.
- Views can also be used to join tables across database schemas OR across databases (using remote links), thereby encapsulating schema names from the end user.

#### **e** Schema Consistency

- If a web application is accessing legacy data and then we migrate over to a new system.
- Identify legacy tables accessed through the web.
- Create a view look-alike for each legacy table and have it return the same data.
- Though not a long-term solution, will allow intermediate means of allowing the web application to run while the interface is rebuilt to the new system.

- **Allows work-around for SQL limitations** 
	- A view can be defined that joins a GROUP BY view with a table.
	- A view can be defined that joins a UNION view with a table.

### Materialized Views

#### $\bullet$  Materialized Views

- **Much like a snapshot (in fact, snapshots are now called Materialized Views )**
- **Refresh is either time/demand based or Real Time**
- **Supports**
	- **Materialized Join Views (MJV)**
		- equi or outer join of many tables without aggregates
	- **Materialized Aggregate Views (MAV)**
		- may include joins
	- **Materialized Subquery Views (MSV)**
		- Tables 'joined' by "EXISTS" and primary keys
	- **Materialized views of Materialized Views**

### Materialized Views

create materialized view SALES\_MONTH\_MV tablespace AGG\_DATA refresh complete start with sysdate next sysdate+1 enable query rewrite as select Sales\_Month, SUM(Amount) from SALES group by Sales\_Month;

### New for Oracle8i

#### • create view as select ... order by

create view emp\_view as select ename, sal from emp **order by sal;**

SQL> select \* from emp\_view; ENAME SAL ---------- --------- KING 5000 SCOTT 3000 FORD 3000

JONES 2975 BLAKE 2850…..

14 rows selected.

### Where do we go from here?

- Oracle Manuals
- Oracle Underground Frequently Asked Questions *(www.orafaq.org)*
- Oracle Technology Network *(technet.oracle.com)*
- OraPub of Earth *(www.orapub.com/)*
- Oracle Source Code *(www.osborne.com/oracle/source.htm)*
- Oracle NewsGroups *(comp.databases.oracle.[server/tools/misc])*
- Capital District Oracle User Group *(www.cdoug.org)*

### Thank you !!!!!

### **References :**

- *Oracle 8 Server Administrator's Guide, Release 8.0*. Primary Author: Joyce Fee. Oracle Corporation, 1997.
- *Oracle 8 Server SQL Reference, Release 8.0*. Primary Author: Denise Oertel. Oracle Corporation, 1997.
- *Oracle 8 Server Concepts, Release 8.0*. Primary Authors: Lefty Leverenz, Richard Mateosian, Steve Bobrowski. Oracle Corporation, 1997
- "Securing Web Access to Database Applications with Views", Beth S. Wolfset, *ECO '99 Conference Proceedings*, March 1999.
- "The V\$ Views: Critical Knowledgebase for DBA's", Joe Trezzo, Oracle Magazine, March 1999.
- "Oracle 8i New Features", John Dybas, *CDOUG*, June 1999